DOI: 10.51932/9785907271739\_358 УДК 681.3.06

> В.Я. Горин, Е.В. Куть, Г.М. Беркович (г. Донецк, Донецкий национальный технический университет)

## **РАЗРАБОТКА СТРОИТЕЛЬНО-МОНТАЖНОЙ ПОДСИСТЕМЫ САПР ДЛЯ РЕШЕНИЯ УЧЕБНО-ИССЛЕДОВАТЕЛЬСКИХ ЗАДАЧ ПРИ ПРОКЛАДКЕ СОВРЕМЕННЫХ КАБЕЛЬНЫХ ЛИНИЙ ВЫСОКОГО И СВЕРХВЫСОКОГО НАПРЯЖЕНИЯ**

## DEVELOPMENT OF CONSTRUCTION AND INSTALLATION SUBSYSTEM CAD FOR SOLVING EDUCATIONAL AND RESEARCH PROBLEMS WHEN LAYING MODERN HIGH AND EXTRA HIGH VOLTAGE CABLE LINES

*Рассматриваются результаты разработок по созданию учебноисследовательского варианта системы автоматизированного проектирования кабельных линий электропередачи высокого и сверхвысокого напряжения. Для строительно-монтажной подсистемы разработано программное обеспечение, позволяющее рассчитать допустимые усилия тяжения силового кабеля на напряжение 110 кВ с изоляцией из сшитого полиэтилена.*

*Discusses the results of the development of teaching and research version of the computer aided design of cable lines of high and extra-high voltage. Within the construction and installation subsystem, software has been developed for calculating the permissible tensile forces of a power cable for a voltage of 110 kV with XLPE insulation.*

*Ключевые слова: создание системы автоматизированного проектирования кабельных линий, учебно-исследовательский вариант, кабель напряжением 110 кВ с изоляцией из сшитого полиэтилена, расчет допустимых усилий тяжения, алгоритм и компьютерная программа на языке JavaScript.*

*Keywords: development of the computer aided design of cable lines, teaching and research version, cable for a voltage of 110 kV with XLPE insulation, calculating the permissible tensile forces, algorithm and the computer program in the programming language JavaScript.*

Строительство новых воздушных линий (ВЛ), вызванное увеличением потребления электрической энергии, сопряжено с трудностями в условиях плотной городской застройки. Технологические нормы запрещают возведение новых ВЛ на селитебных землях, коридоры существующих же ВЛ, несмотря на регламентированную зону отчуждения, часто оказываются застроенными.Частным решением проблемы является замена ВЛ на кабельные линии (КЛ), что успешно реализовано в ОАО «Промик». Разработан и внедрен переход ВЛ 35 кВ в кабельную линию на решетчатой стальной опоре типа У35-2т.

Массовое внедрение КЛ электропередачи высокого (ВН) и сверхвысокого напряжения (СВН) требует автоматизации для эффективной работы организаций,

<sup>©</sup> *Горин В.Я., Куть Е.В., Беркович Г.М., 2020.*

*САПР и моделирование в современной электронике. С. 358 – 362.* 

занимающимися проектированием и сооружением кабельных ЛЭП подобно воздушным ЛЭП. Автоматизация предусматривает рациональное использование времени специалиста, который отвечает за уникальность проектируемого объекта, а компьютер обеспечивает скорость и точность расчетов.

Разработанная на кафедре электрических систем ДонНТУ структурная схема учебно-исследовательского варианта системы автоматизированного проектирования кабельных линий электропередачи (УИ САПР КЛ) полностью отвечает рекомендациям [1]. Как показал опыт её использования в учебном процессе, систему автоматизированного проектирования кабельных линий высокого и сверхвысокого напряжения (САПР КЛ ВН и СВН), созданную на кафедре электрических систем ДонНТУ в учебно-исследовательском (УИ) варианте, следует считать достаточно удобным и эффективным средством при проектировании современных кабельных ЛЭП. Разработанное программное обеспечение первой очереди УИ САПР КЛ ВН и СВН для проектных расчетов конструктивных элементов и электрических параметров кабеля позволяет качественно и эффективно выполнять необходимые проектные компьютерные расчеты в линейной подсистеме УИ САПР КЛ ВН и СВН. Объем и порядок этих расчетов наглядно отражаются [2] в соответствующей структурной схеме, которой присваивается условный индекс базовой версии 01.КЛ. Разработанное в рамках второй очереди программное обеспечение позволяет также выполнять [3] необходимые тепловые расчеты проектируемого кабеля в линейной подсистеме в рамках структурной схемы (версия 0.3.КЛ), которая приведена на рис.1.

Однако структура УИ САПР КЛ ВН и СВН не может считаться завершенной, поскольку в технической и документальной системах не проведены соответствующие разработки. Этот фактор и определил цель и содержание нашей работы, результаты которой выносятся на обсуждение.

Техническая система структурной схемы состоит (рис.1) из линейной и строительно-монтажной подсистем. В свою очередь, линейная подсистема включает в себя модули проектирования КЛ с расчетами конструктивных элементов кабеля, электрическим и тепловым расчетами. В состав программного обеспечения строительно-монтажной подсистемы входят расчеты, связанные с выбором трассы и дальнейшей укладкой кабеля.

Документальная система включает девять основных единиц документов (Д), в которые поэтапно заносятся данные в процессе проектирования.

Разработанная УИ САПР КЛ ВН и СВН выглядит как web-страница – для проведения расчета достаточно перейти по соответствующей ссылке. В качестве языка программирования используется язык JavaScript.

При проектировании кабельной линии трасса и строительные длины кабеля выбираются таким образом, чтобы при протяжке кабеля не было превышено допустимое усилие тяжения. Усилия, возникающие во время тяжения кабеля с многопроволочной жилой, не должны превышать величины, установленные техническими характеристиками – не более 50 Н/мм<sup>2</sup> номинального сечения медной жилы  $(30 \text{ H/m}^2 - \text{a}$ люминиевой) [4].

Для монтажа используются тяговые лебедки, оборудованные устройствами для контроля усилий тяжения прокладываемого кабеля. Значения регистрируются на протяжении всего процесса, и тяговая лебедка автоматически отключается в случае превышения допустимых значений.

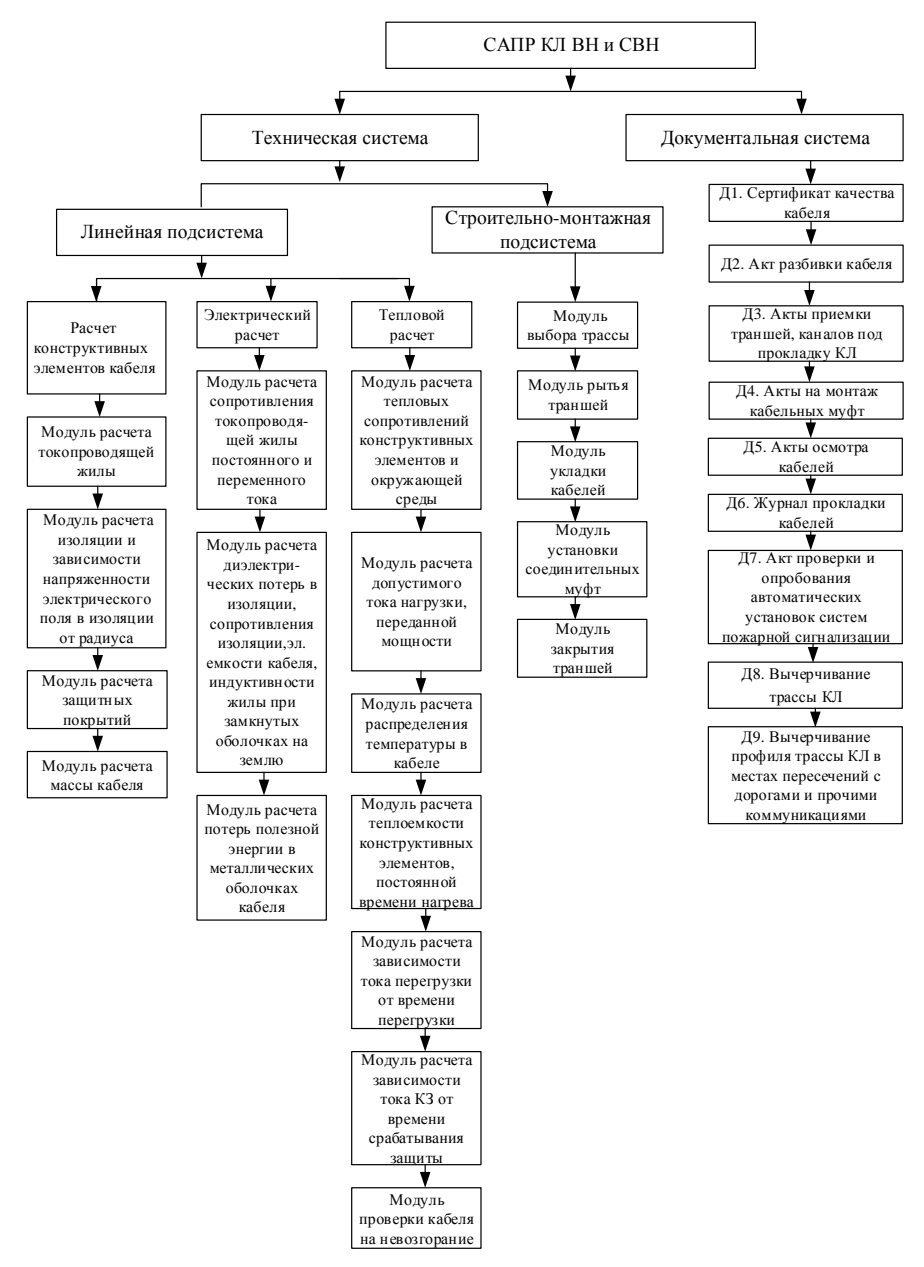

*Рис. 1. Структурная схема УИ САПР КЛ ВН и СВН*

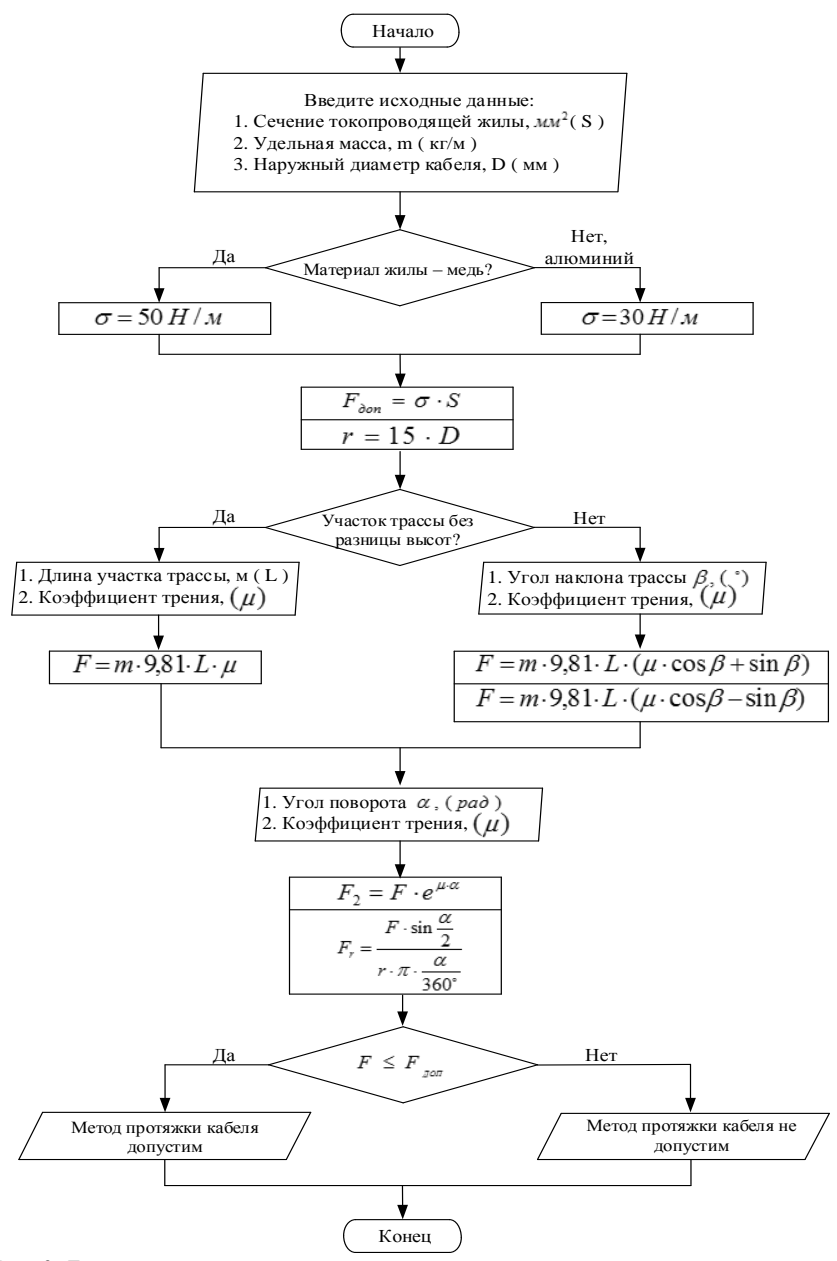

*Рис. 2. Блок-схема алгоритма компьютерной программы расчета усилий тяжения кабелей*

В рамках автоматизации строительно-монтажной подсистемы УИ САПР КЛ рассчитаны допустимые усилия тяжения для однофазного силового кабеля с изоляцией из сшитого полиэтилена (СПЭ). Алгоритмом программного обеспечения учтен выбор условий прокладки: прямой участок трассы без разницы высот, прямой участок трассы с разницей высот, изгибы и повороты. Также на экран устройства выводится радиальное давление на единицу длины.

В качестве объекта для контрольного проектного расчета выбран силовой кабель на напряжение 110 кВ с медной токопроводящей жилой сечением 300 мм<sup>2</sup>, изоляцией из сшитого полиэтилена и наружной оболочкой из ПВХ пластиката, не распространяющих горение — марки ПвЭВнг. Согласно техническим условиям [5] кабели данной марки применяются для прокладки в помещениях, туннелях, каналах, шахтах, сухом грунте и на открытом воздухе под навесом; в пучках.

Блок-схема алгоритма компьютерной программы расчета усилий тяжения кабеля приведена на рис. 2. Исходными данными являются площадь сечения токопроводящей жилы, материал жилы, удельная масса кабеля и его наружный диаметр. Для каждого участка трассы вводится коэффициент трения, определяемый согласно условиям прокладки. Также пользователь выбирает тип трассы, ее характеристики и протяженность.

По формулам, приведенным на блок-схеме, рассчитываются максимально допустимое усилие тяжения, минимальный допустимый радиус изгиба, усилия тяжения на каждом участке. Результат расчета автоматически проверяется на соответствие допустимым значениям для конкретного кабеля.

## **Список литературы**

1. Правила улаштування електроустановок. Розділ 2. «Передавання електроенергії». Гл. 2.3 «Кабельні лінії напругою до 330 кВ». – Київ: Об'єднання енергетичних підприємств «Галузевий резервно-інвестиційний фонд розвитку енергетики», 2009. - 78 с.

2. *Горин, В.Я.* Розробка програмного забезпечення лінійної підсистеми навчальнодослідницької системи автоматизованого проектування кабельних ЛЕП високої та надвисокої напруги/ В.Я. Горин, Т.В. Широкорядова. – Наук. праці ДонНТУ, серія «Електротехніка і енергетика», вип. 1(16). - Донецьк: ДонНТУ, 2014. – С. 45-50.

*3. Горин, В.Я.* Использование САПР для решения учебно-исследовательских задач при проектировании современных кабельных линий высокого и сверхвысокого напряжения/ В.Я. Горин, Е.В. Куть, Д.С. Христенко // САПР и моделирование в современной электронике [Текст] + [Электронный ресурс]: cб. науч. трудов I Междунар. науч.-практ. конф. / под ред. Л.А. Потапова, А.Ю. Дракина. – Брянск: БГТУ, 2017. – С. 49-53.

4. Рекомендации по прокладке и монтажу кабелей с изоляцией из сшитого полиэтилена на напряжение 10, 20, 35 кВ (ОАО «Электрокабель») – ОАО «Электрокабель Кольчугинский завод», 2007.

5. Справочник продукции «Южкабель» , 2019. – URL: http://www.yuzhcable.info/edata.php?MRR=110401110000000300.

*Материал поступил в редколлегию 14.10.20.*